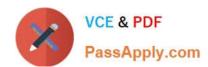

# **DES-1423**<sup>Q&As</sup>

Specialist Implementation Engineer Isilon Solutions Exam

# Pass EMC DES-1423 Exam with 100% Guarantee

Free Download Real Questions & Answers PDF and VCE file from:

https://www.passapply.com/des-1423.html

100% Passing Guarantee 100% Money Back Assurance

Following Questions and Answers are all new published by EMC
Official Exam Center

- Instant Download After Purchase
- 100% Money Back Guarantee
- 365 Days Free Update
- 800,000+ Satisfied Customers

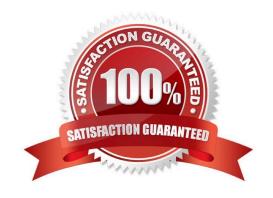

# https://www.passapply.com/des-1423.html 2024 Latest passapply DES-1423 PDF and VCE dumps Download

#### **QUESTION 1**

An Isilon administrator wants to minimize the use of root/admin access to their cluster. In additional, the administrator wants to create specific administrative accounts for specific cluster management activities in different access zones. An administrator of one zone should be able to view or configure objects in a different zone.

Which action will address the administrator\\'s requirements?

- A. Create ZRBAC role for each zone administrator.
- B. Create ZRBAC role for the administrator on all access zone.
- C. Create a separate management subnet for each administrator.
- D. Create an unique role in the System zone for each administrator.

Correct Answer: A

Reference: https://www.dellemc.com/en-us/collaterals/unauth/technical-guides-support-information/2019/09/docu95372.pdf (113)

#### **QUESTION 2**

An Isilon administrator is receiving "permission denied" while accessing a file on a cluster that an end-user created through an SMB share. The end-user is unable to access the share from their UNIX server. The end-user "mydomain.com \win\_user1" as the login name to access the Microsoft Windows share and then used an LDAP account name of "ux\_user1" to access the UNIX mount. The Isilon cluster is joined to the "mydomain.com" Active Directory domain. In additional, the cluster has an LDAP provider attached to it while the on-disk identity is set as "Native".

What is a possible cause for this permission issue?

- A. Usermapping rule is not present.
- B. RFC2307 is not configured on the Active Directory.
- C. On-disk identity is set as "Native".
- D. Fake UID generation in the cluster is disabled.

Correct Answer: B

#### **QUESTION 3**

An Isilon administrator wants to create a new SMB share to an existing directory structure. The directory contains migrated production data and has an active NFS export. What will happen if the administrator selects the "Apply Windows default ACLs" option during creation?

- A. Windows default ACLs are overwritten by the existing mode bit rights.
- B. Existing mode bit rights are overwritten by the Windows default ACLs.

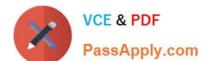

# https://www.passapply.com/des-1423.html

2024 Latest passapply DES-1423 PDF and VCE dumps Download

- C. Windows default ACLs are merged with the existing mode bit rights.
- D. Creation of the SMB share fails due to the existing mode bit rights.

Correct Answer: A

## **QUESTION 4**

What is the recommended networking design approach when planning subnets?

- A. Use a common subnet for data, replication and backup, and use a dedicated subnet for management. Assign the lowest priority gateway number for the management subnet.
- B. Use a common subnet for management, data, replication and backup. Assign a random priority gateway number for the subnet.
- C. Use a common subnet for data and management and a common subnet for replication and backup. Assign the lowest priority gateway number for the management subnet.
- D. Use dedicated subnets for management, data, replication and backup. Assign the lowest priority gateway number for the data subnet.

Correct Answer: D

Reference: https://community.emc.com/community/products/isilon/blog/2014/11/28/routing-and-isilon-how-to-get-from-a-to-b-and-back-again

## **QUESTION 5**

In Isilon OneFS, what is a characteristic of CoW with snapshots?

- A. Used for small changes, inodes, and directories.
- B. Avoids the double write penalty.
- C. Increases file fragmentation.
- D. Used for more substantial changes such as deletes.

Correct Answer: A

With copy on write, as the name suggests, a new write to HEAD results in the old blocks being copied out to the snapshot version first. Although this incurs a double write penalty, it results in less fragmentation of the HEAD file, which is better

for cache prefetch, etc.

Typically, CoW is most prevalent in OneFS and is primarily used for small changes, inodes and directories.

Reference: https://www.dellemc.com/resources/en-us/asset/white-papers/products/storage/h15048-wp-next-gen-data-protection-snapshot-iq.pdf

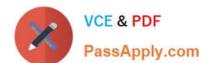

# https://www.passapply.com/des-1423.html

2024 Latest passapply DES-1423 PDF and VCE dumps Download

#### **QUESTION 6**

Which OneFS 8.0 feature can be added to an NFSv4 export to assist with seamless failover in the event of a disconnect?

- A. Transparent failover
- B. Stateless connection
- C. Stateful connection
- D. Continuous availability

Correct Answer: C

Reference: https://www.dellemc.com/resources/en-us/asset/white-papers/products/storage/h17240 wp isilon onefs nfs design considerations bp.pdf (7)

#### **QUESTION 7**

On which node does the SSIP initially reside?

- A. Highest node ID
- B. Lowest node ID
- C. Lowest logical node number
- D. Highest logical node number

Correct Answer: B

The SmartConnect Service IP (SSIP) will always reside on the lowest node (that is available) in the cluster (Node1 in most cases). This IP does not move between nodes until the lowest node number goes offline (planned/unplanned). Reference: http://www.jasemccarty.com/blog/configuring-emc-isilon-smartconnect-part-i-smartconnect-basic/

# **QUESTION 8**

If configuration auditing is enabled, where are the audit logs stored?

- A. /ifs/.ifsvar/audit/audit.log
- B. /var/log/audit\_config
- C. /ifs/.ifsvar/audit/config/log
- D. /var/log/isi\_papi\_d\_audit.log

Correct Answer: B

Reference: https://www.google.com/url?sa=tandrct=jandq=andesrc=sandsource=webandcd=6andved=2ahUKEwi\_\_ePk IKHmAhURzIUKHYipCVgQFjAFegQIBBACandurl=https%3A%2F%2Fwww.dell.com%2Fcommunity%2Fs%2Fvjauj5854 9% 2Fattachments%2Fvjauj58549%2Fsolutions-ch%2F482%2F1%2Fh12428-wp-best-practice-guide-isilon-file-system-

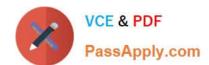

# https://www.passapply.com/des-1423.html 2024 Latest passapply DES-1423 PDF and VCE dumps Download

auditing.pdfandusg=AOvVaw1rEv1R15oV0vd17KjB7VAo (5)

# **QUESTION 9**

What defines FEC link aggregation mode?

- A. Switches to the next interface when the primary interface becomes unavailable.
- B. Balances outgoing traffic based on hashed protocol header information that includes source and destination addresses, and VLAN tag.
- C. Balances outgoing traffic based on hashed protocol header information that includes source and destination addresses.
- D. Balances outbound traffic across all active ports in the aggregated link.

Correct Answer: B

Reference: http://doc.isilon.com/onefs/8.0.0/help/en-us/ifs\_r\_link\_aggregation\_methods.html

#### **QUESTION 10**

When using NIC aggregation, which configuration is supported in an Isilon Gen 5 environment?

- A. ext-1 and ext-2 of node 1 aggregated together
- B. ext-1 and 10gige-1 of node 1 aggregated together
- C. 10gige-1 port of node 1 and 10gige-1 of node 2 aggregated together
- D. ext-1 port of node 1 and ext-1 port of node 2 aggregated together

Correct Answer: D

### **QUESTION 11**

**DRAG DROP** 

What is the correct sequence of actions performed by OneFS to generate an access token?

Select and Place:

# https://www.passapply.com/des-1423.html 2024 Latest passapply DES-1423 PDF and VCE dumps Download

# **Answer Area**

| Perform user mapping                        | Step 1 |
|---------------------------------------------|--------|
| Look up user in external directory services | Step 2 |
| Determine on-disk identity                  | Step 3 |
| Perform ID mapping                          | Step 4 |

Correct Answer:

# **Answer Area**

| Look up user in external directory services |
|---------------------------------------------|
| Determine on-disk identity                  |
| Perform ID mapping                          |
| Perform user mapping                        |

# **QUESTION 12**

When manipulating a job, which task can an Isilon administrator perform?

- A. Change impact policies.
- B. Update schedules.
- C. Pause a job manually
- D. Create a custom impact level

Correct Answer: B

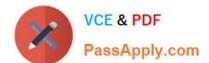

# https://www.passapply.com/des-1423.html

2024 Latest passapply DES-1423 PDF and VCE dumps Download

#### **QUESTION 13**

In an Isilon environment, what is a requirement to join multiple, untrusted Active Directory (AD) authentication sources to an access zone?

- A. Must use a common /ifs tree for all access zones.
- B. Only one of the AD provider instances can exist in a zone at one time.
- C. All untrusted AD provider instances must exist in all access zones.
- D. Must only join Active Directory domains in the same forest.

Correct Answer: B

#### **QUESTION 14**

Which command shows the node running as the job coordinator?

- A. isi job statistics
- B. isi job status
- C. isi job status -v
- D. isi job statistics view -v

Correct Answer: C

Reference: http://doc.isilon.com/onefs/8.2.0/cli/ifs\_r\_isi\_job\_status\_view.html

# **QUESTION 15**

Which command provides cluster statistics including protocol, disk input, and disk output?

- A. isi statistics client
- B. isi statistics system
- C. isi statistics drive
- D. isi statistics protocol

Correct Answer: B

Reference: https://www.dell.com/community/Isilon/isi-statistics-command-document/td-p/7101434

DES-1423 Study Guide DES-1423 Exam Questions DES-1423 Braindumps